# **PEMBANGUNAN SISTEM INFORMASI GERAKAN PANDAI BERBASIS WEBSITE DENGAN MENGGUNAKAN** *FRAMEWORK* **LARAVEL**

**Tugas Akhir**

**Diajukan untuk Memenuhi Salah Satu Persyaratan Mencapai Derajat Sarjana Komputer**

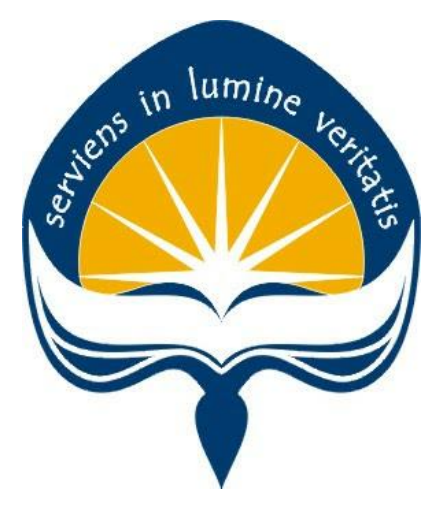

Dibuat Oleh:

**VINSENSIA RESTI AFRIANTI 170709521**

# **PROGRAM STUDI INFORMATIKA FAKULTAS TEKNOLOGI INDUSTRI UNIVERSITAS ATMA JAYA YOGYAKARTA 2021**

### **HALAMAN PENGESAHAN**

Tugas Akhir Berjudul

PEMBANGUNAN SISTEM INFORMASI GERAKAN PANDAI BERBASIS WEBSITE DENGAN FRAMEWORK LARAVEL

#### yang disusun oleh

#### Vinsensia Resti Afrianti

#### 170709521

dinyatakan telah memenuhi syarat pada tanggal 29 Juni 2021

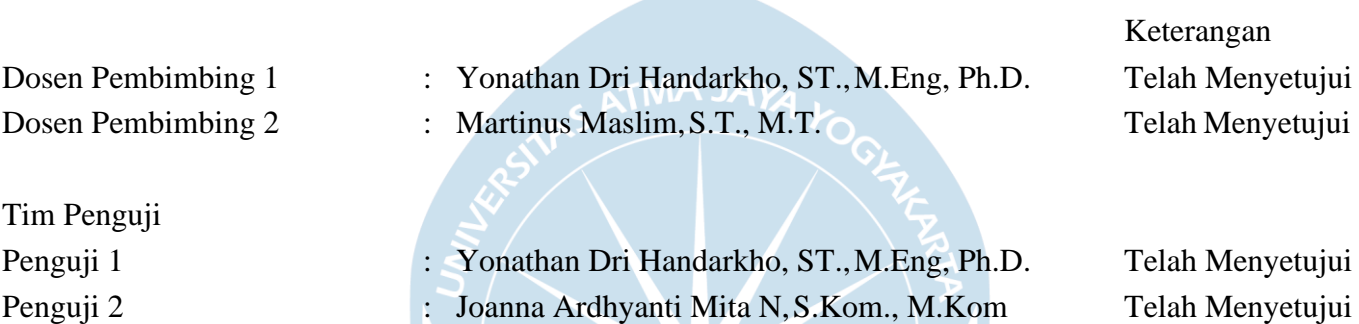

Penguji 3 : Bekty Tandaningtyas Sundoro,S.Pd., M.Pd. Telah Menyetujui

Yogyakarta, 29 Juni 2021 Universitas Atma Jaya Yogyakarta Teknologi Industri Dekan

ttd.

Dr. A. Teguh Siswantoro, M.Sc.

Dokumen ini merupakan dokumen resmi UAJY yang tidak memerlukan tanda tangan karena dihasilkan secara elektronik oleh Sistem Bimbingan UAJY. UAJY bertanggung jawab penuh atas informasi yang tertera di dalam dokumen ini

# **PERNYATAAN ORISINALITAS & PUBLIKASI ILMIAH**

Saya yang bertanda tangan di bawah ini:

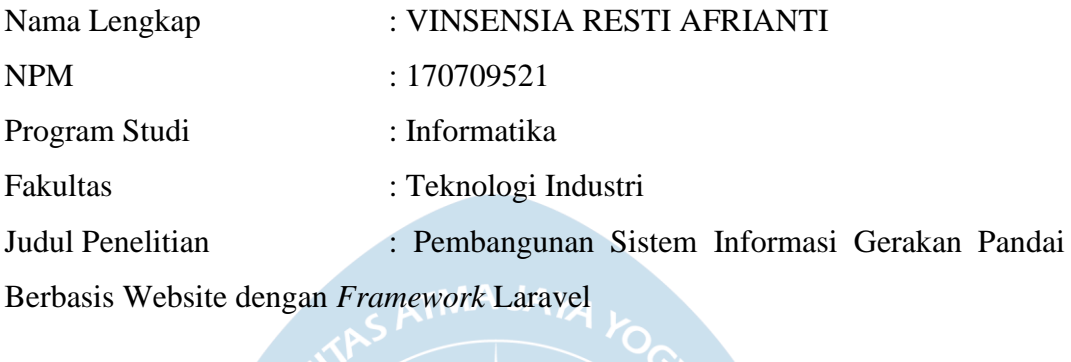

Menyatakan dengan ini:

- 1. Tugas Akhir ini adalah benar tidak merupakan salinan sebagian atau keseluruhan dari karya penelitian lain.
- 2. Memberikan kepada Universitas Atma Jaya Yogyakarta atas penelitian ini, berupa Hak untuk menyimpan, mengelola, mendistribusikan, dan menampilkan hasil penelitian selama tetap mencantumkan nama penulis.
- 3. Bersedia menanggung secara pribadi segala bentuk tuntutan hukum atas pelanggaran Hak Cipta dalam pembuatan Tugas Akhir ini.

Demikianlah pernyataan ini dibuat dan dapat dipergunakan sebagaimana mestinya.

> Yogyakarta, Tanggal Bulan Tahun Yang menyatakan,

> > Vinsensia Resti Afrianti 170709521

# **PERNYATAAN PERSETUJUAN DARI INSTANSI ASAL PENELITIAN**

Saya yang bertanda tangan di bawah ini:

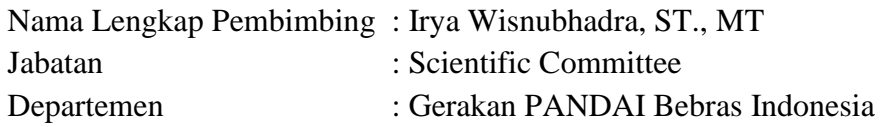

Menyatakan dengan ini:

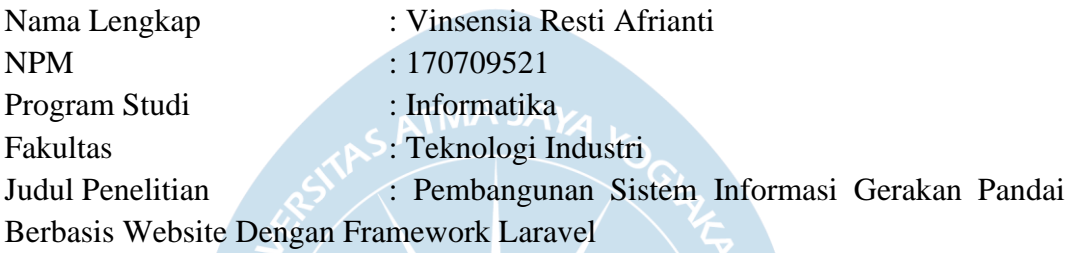

- 1. Penelitian telah selesai dilaksanakan pada perusahaan.
- 2. Perusahaan telah melakukan sidang internal berupa kelayakan penelitian ini dan akan mencantumkan lembar penilaian secara tertutup kepada pihak universitas sebagai bagian dari nilai akhir mahasiswa.
- 3. Memberikan kepada Instansi Penelitian dan Universitas Atma Jaya Yogyakarta atas penelitian ini, berupa hak untuk menyimpan, mengelola, mendistribusikan, dan menampilkan hasil penelitian selama tetap mencantumkan nama penulis.

Demikianlah pernyataan ini dibuat dan dapat dipergunakan sebagaimana mestinya.

> Yogyakarta, 27 Maret 2021 Yang menyatakan,

> Irya Wisnubhadra, ST., MT Scientific Committee Gerakan PANDAI

## **HALAMAN PERSEMBAHAN**

**Semua akan indah pada waktu-Nya**

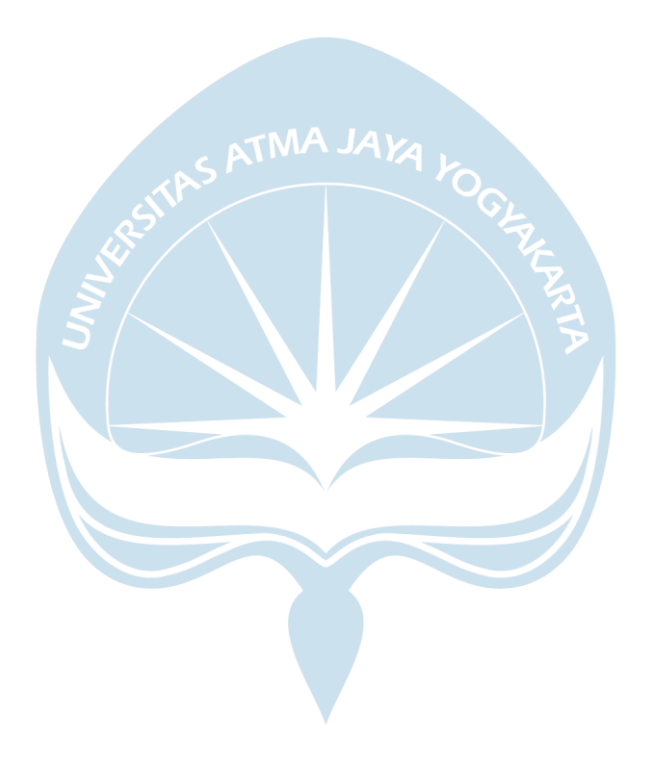

### **KATA PENGANTAR**

Puji dan syukur penulis kepada Tuhan Yang Maha Esa yang memberikan rahmat dan berkat-Nya kepada penulis sehingga dapat menyelesaikan laporan tugas akhir "Pembangunan Sistem Informasi Gerakan Pandai Berbasis Website Dengan Menggunakan *Framework* Laravel" dengan baik.

Laporan tugas akhir ini disusun untuk mencapai derajat sarjana Studi Informatika, Fakultas Teknologi Industri di Universitas Atma Jaya Yogyakarta. Laporan tugas akhir oleh penulis tentunya mendapatkan dorongan dan bimbingan dari pihak yang telah membantu penulis menyelesaikan tugas akhir, maka dari itu, pada kesempatan ini penulis menyampaikan banyak terima kasih kepada:

- 1. Tuhan Yesus Kristus yang selalu membimbing dalam iman-Nya, memberikan berkat-Nya, dan menyertai penulis selalu.
- 2. Bapak Dr.A.Teguh Siswantoro, selaku Dekan Fakultas Teknologi Industri, Universitas Atma Jaya Yogyakarta.
- 3. Bapak Yonathan Dri Handarkho, S.T., M.Eng., Ph.D., selaku dosen pembimbing I yang telah membimbing dan memberikan masukan serta motivasi kepada penulis untuk menyelesaikan tugas akhir ini.
- 4. Bapak Martinus Maslim, S.T., M.T., selaku dosen pembimbing II yang telah membimbing dan memberikan masukan kepada penulis untuk menyelesaikan tugas akhir serta membantu dalam proses dari awal hingga akhir perkuliahan penulis.
- 5. Bapak Joseph Eric Samodra, S.Kom., MIT., selaku dosen pembimbing akademik yang telah membimbing penulis dari awal perkuliahan hingga menyelesaikan tugas akhir ini.
- 6. Bapak Yulius Harjoseputro, S.T., M.T., selaku dosen pembimbing Penulisan Proposal Tugas Akhir (PPTA) yang telah membimbing serta memberikan semangat kepada penulis agar bisa menyelesaikan tugas akhir ini dengan cepat dan baik.
- 7. Suster Teresa, OP., selaku pembimbing beasiswa bidikmisi periode 2017- 2019 yang selalu memberikan motivasi dan cerita perjuangan yang senantiasa

memberikan semangat.

- 8. Suster Florentine, OP., selalu pembimbing beasiswa bidikmisi periode 2020 hingga saat ini yang selalu memberikan saran dan nasihat kepada penulis.
- 9. Orang tua yang selalu mendoakan dan dengan sabar selalu ada untuk menyemangati selama perkuliahan hingga dapat menyelesaikan tugas akhir ini.
- 10. Kakak Marcellina Ellen Septianti mendukung dan menyemangati penulis selama kuliah hingga menyelesaikan tugas akhir ini.
- 11. Albertus Khrisna Bhayu Pamungkas sebagai teman seperjuangan yang saling membantu satu sama lain dan saling memberikan semangat dalam proses belajar selama proses perkuliahan.
- 12. Maria Celien Ferdinand sebagai sahabat dari masa kecil yang memberikan semangat dan menjadi tempat pertama untuk bercerita serta menjadi teman bermain dikala sama-sama membutuhkan *refreshing*.
- 13. Seluruh teman-teman dari HIMAFORKA yang sudah mengenalkan pada usaha dan kerja keras, serta teman yang menjadi tempat untuk saling *sharing* dan berbagi pengalaman bersama selama perkuliahan.
- 14. Seluruh teman komunitas FORMASI dan PSSB yang menjadi bagian dan keluarga dalam komunitas, yang saling mengingatkan dan menyemangati satu sama lain.

Demikian kata pengantar dari penulis, dan penulis menyampaikan terima kasih kepada semua pihak yang terlibat. Laporan ini ditulis oleh penulis dengan sebaik-baiknya, dan semoga bermanfaat bagi pembaca untuk menambah pengetahuan.

Yogyakarta, 27 Maret 2021

Vinsensia Resti Afrianti 170709521

## **DAFTAR ISI**

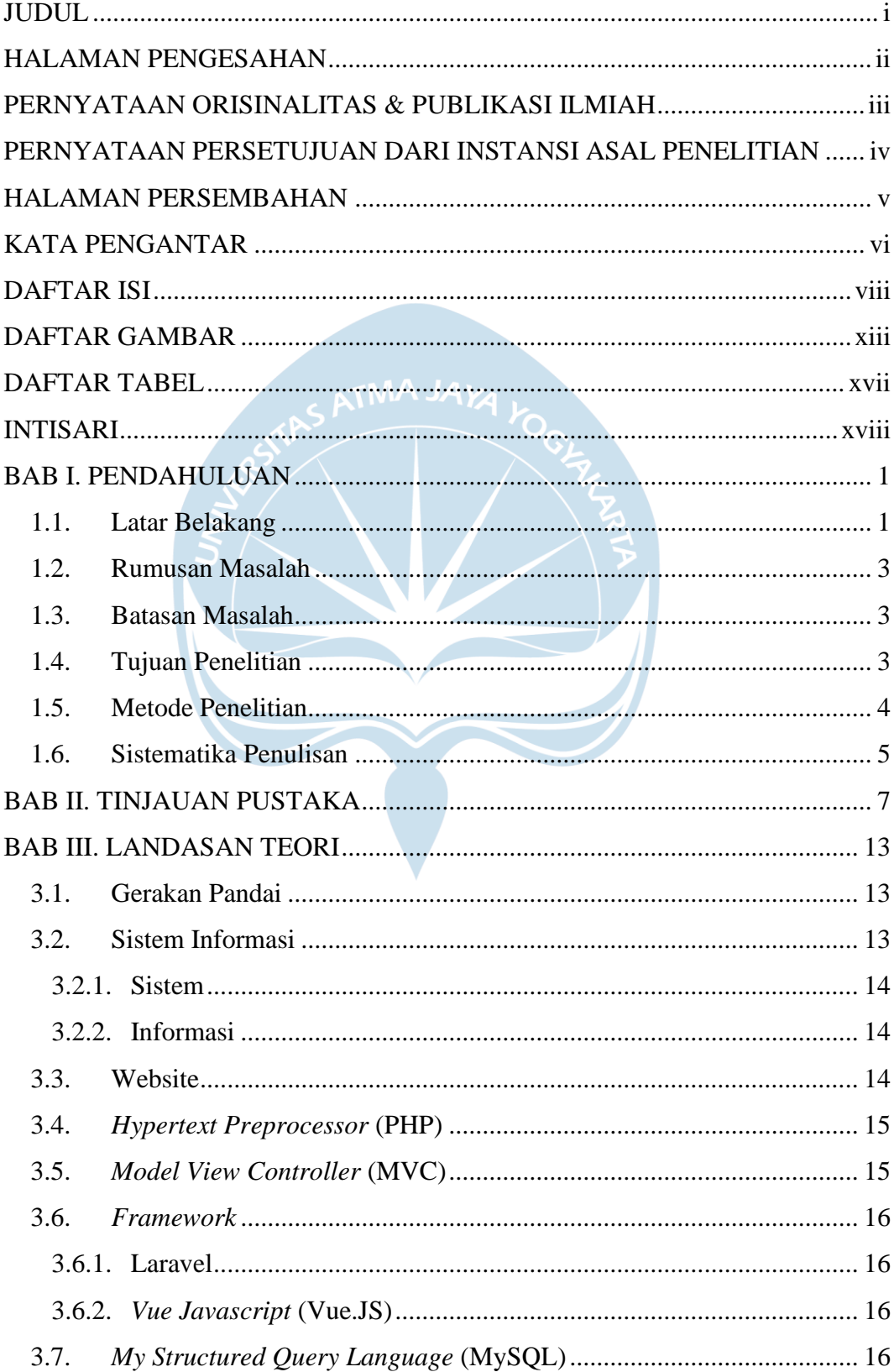

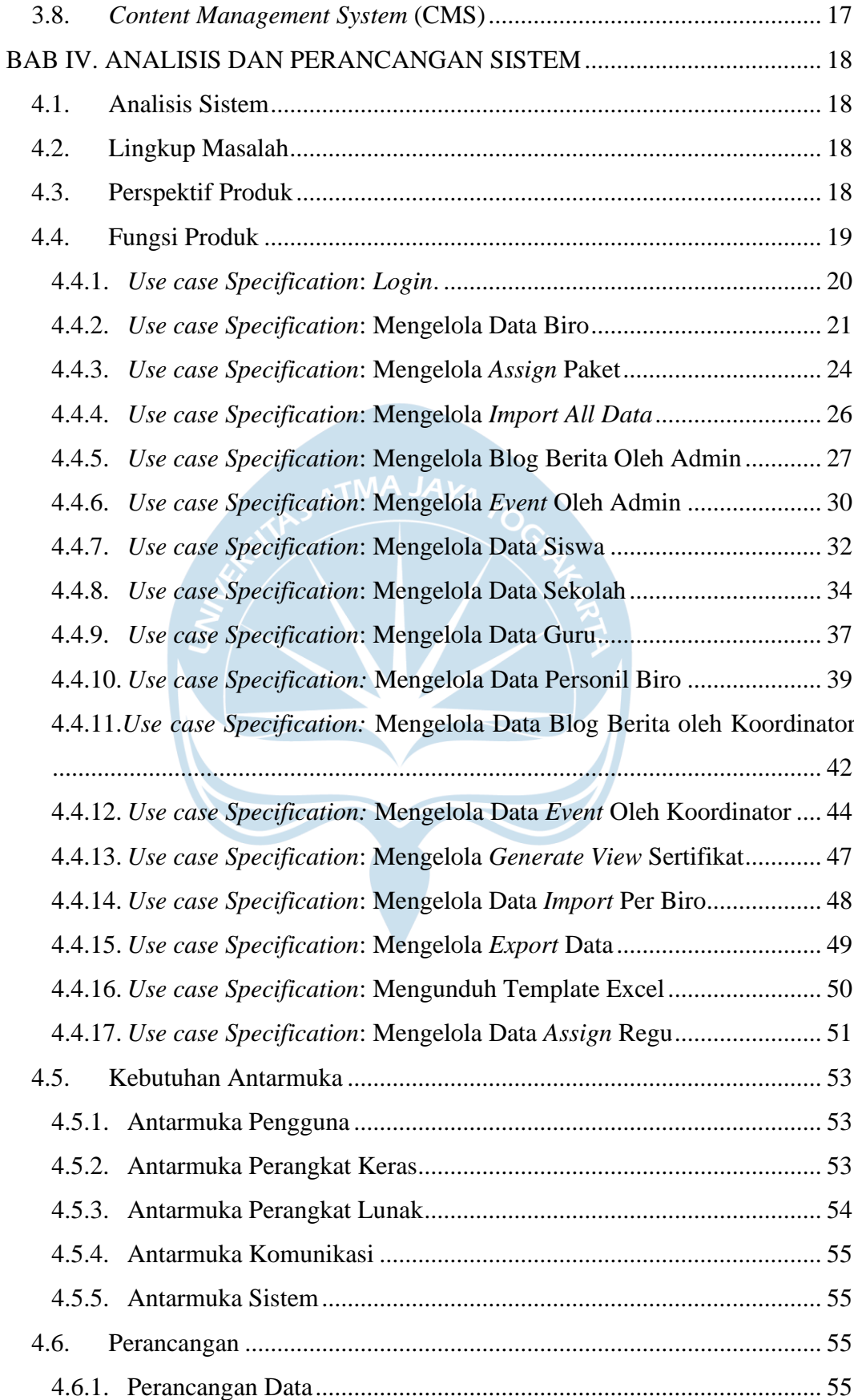

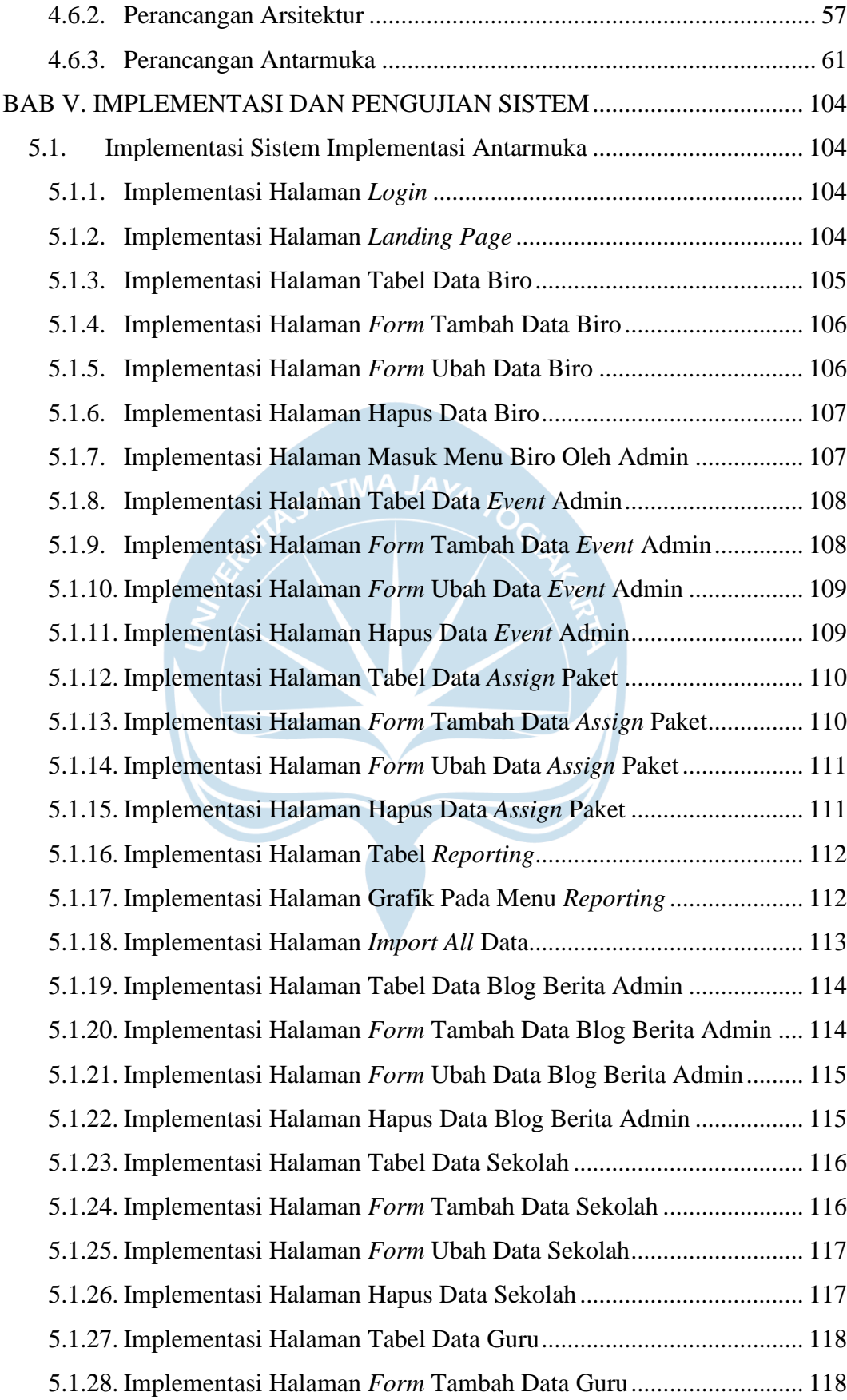

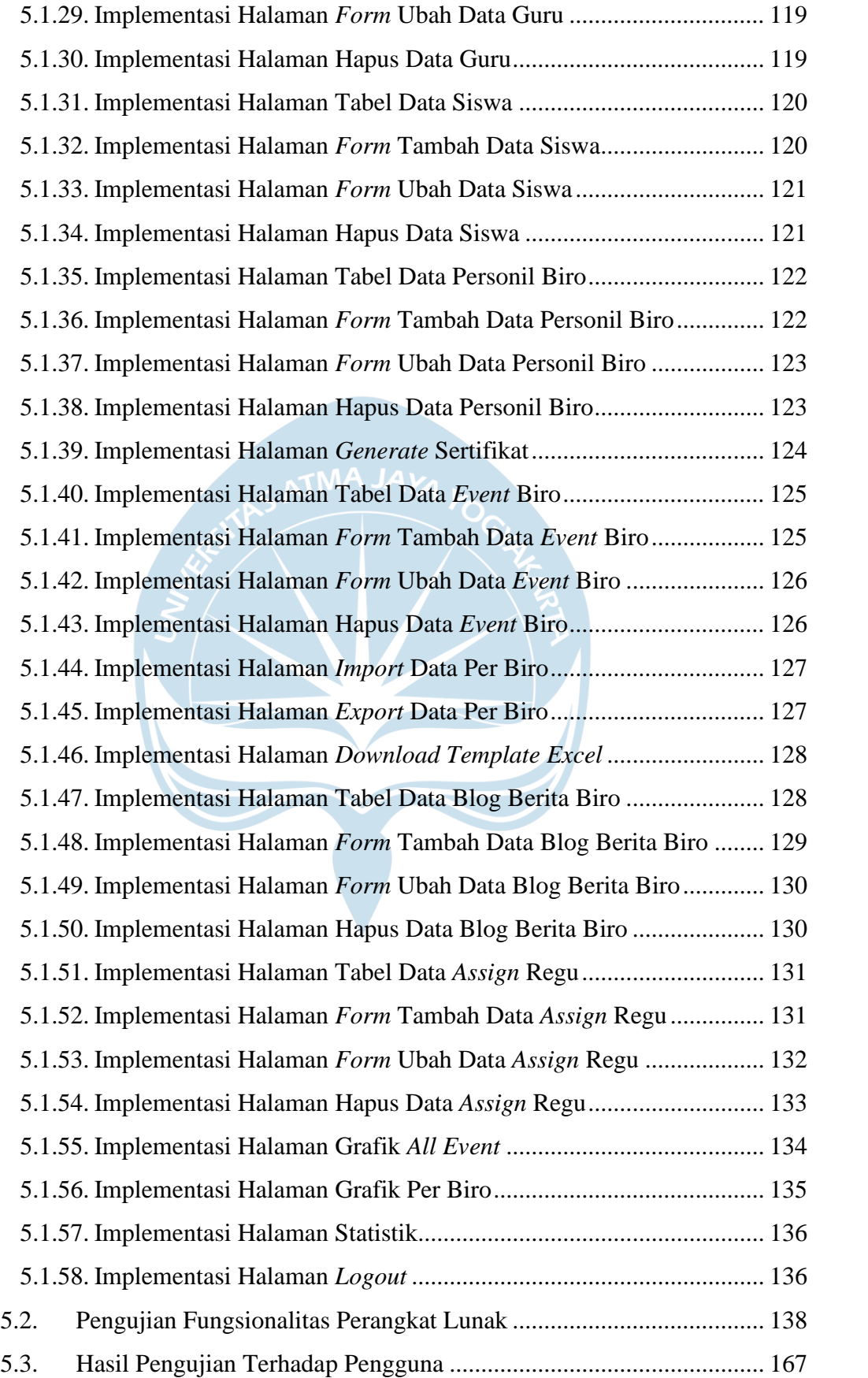

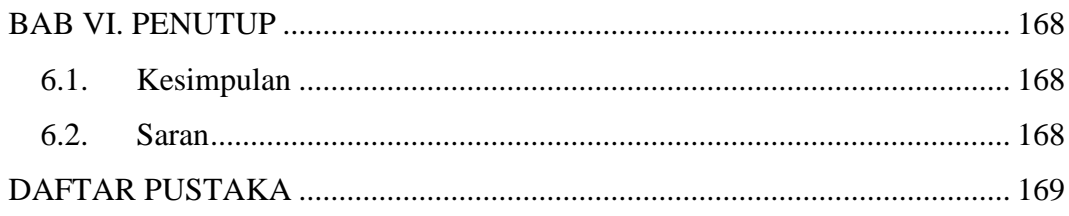

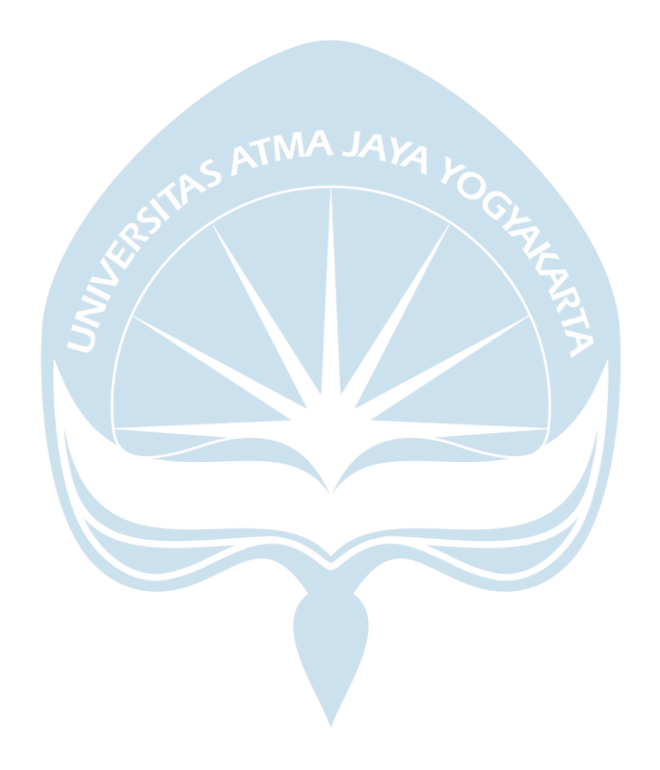

## **DAFTAR GAMBAR**

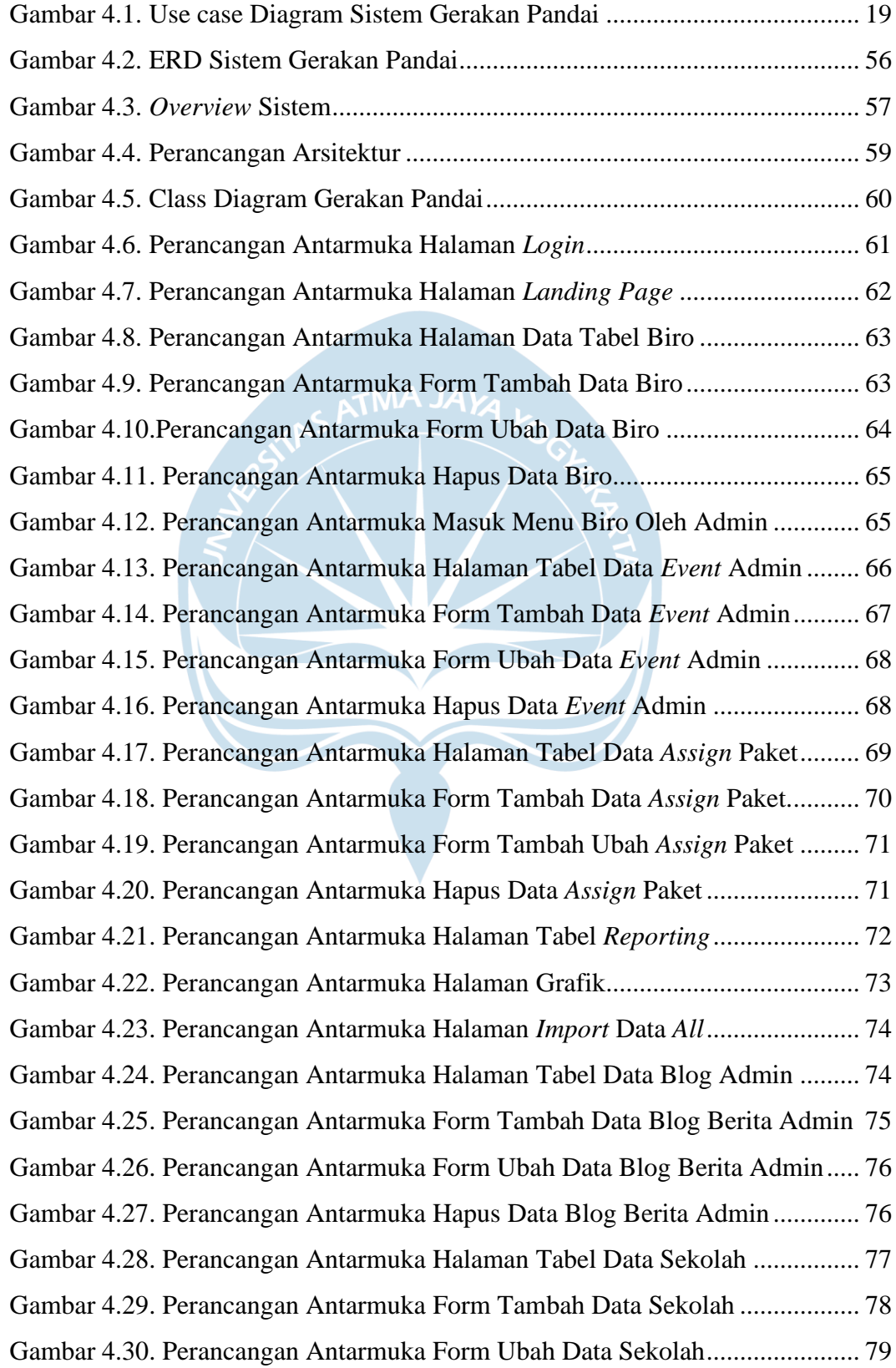

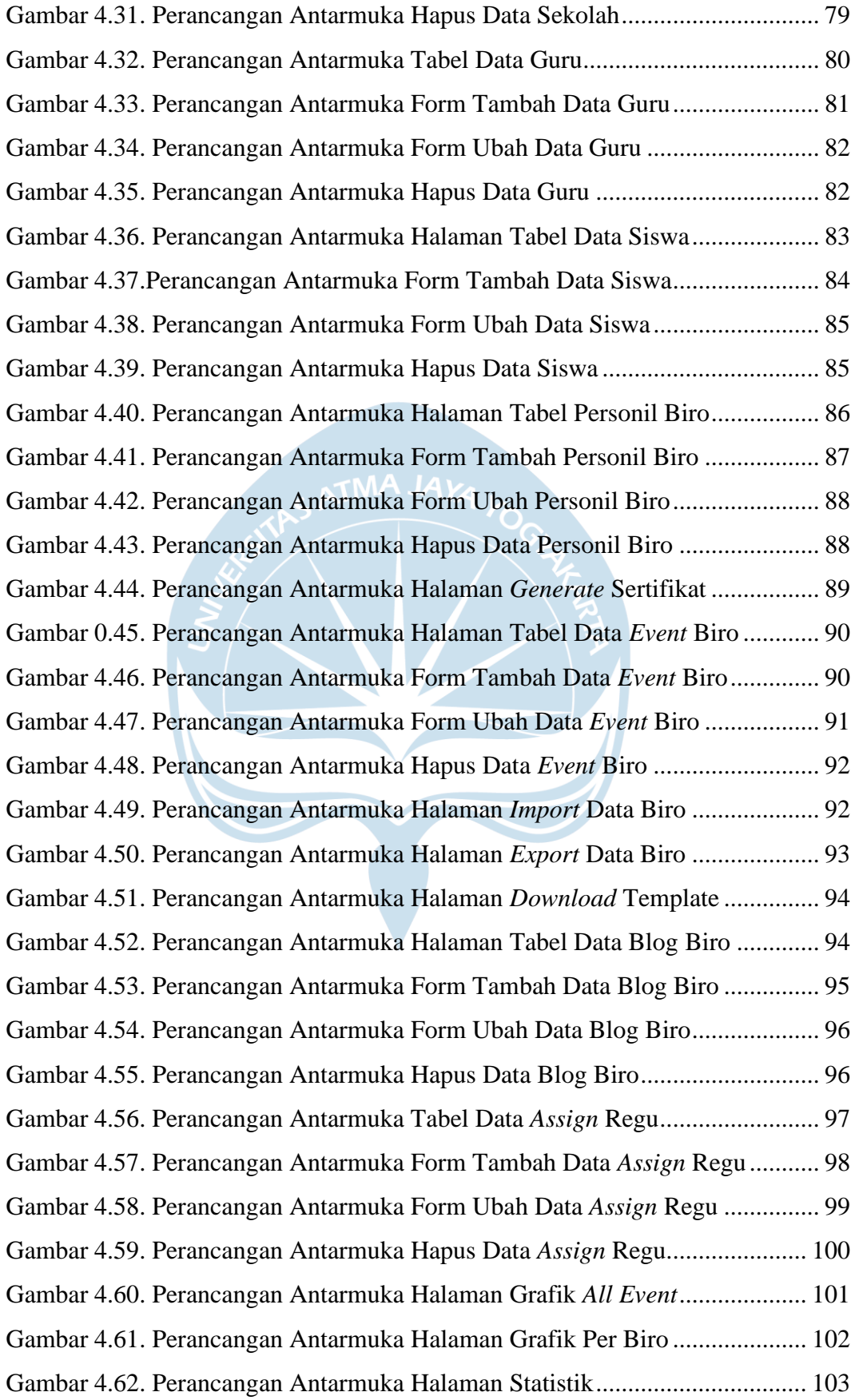

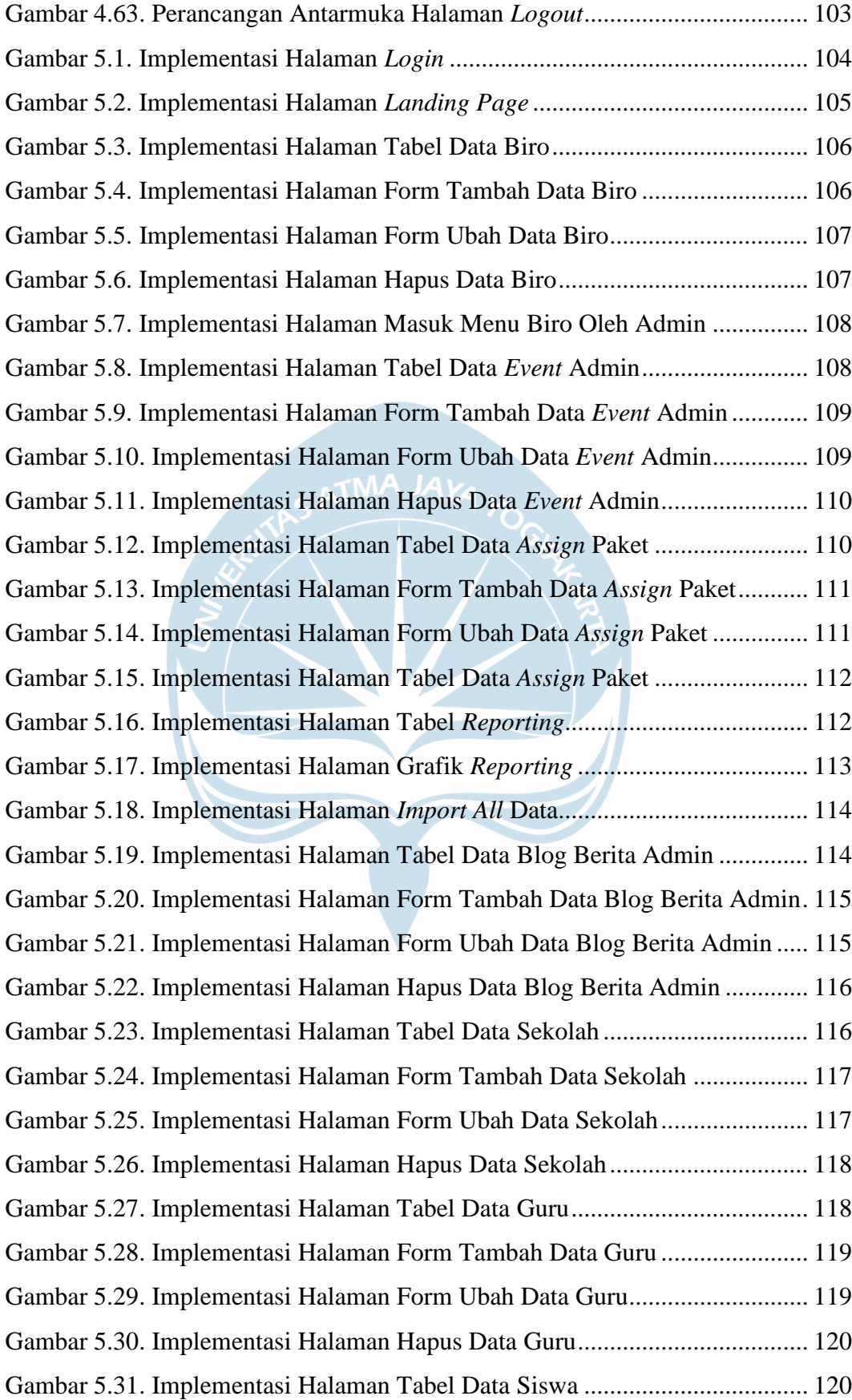

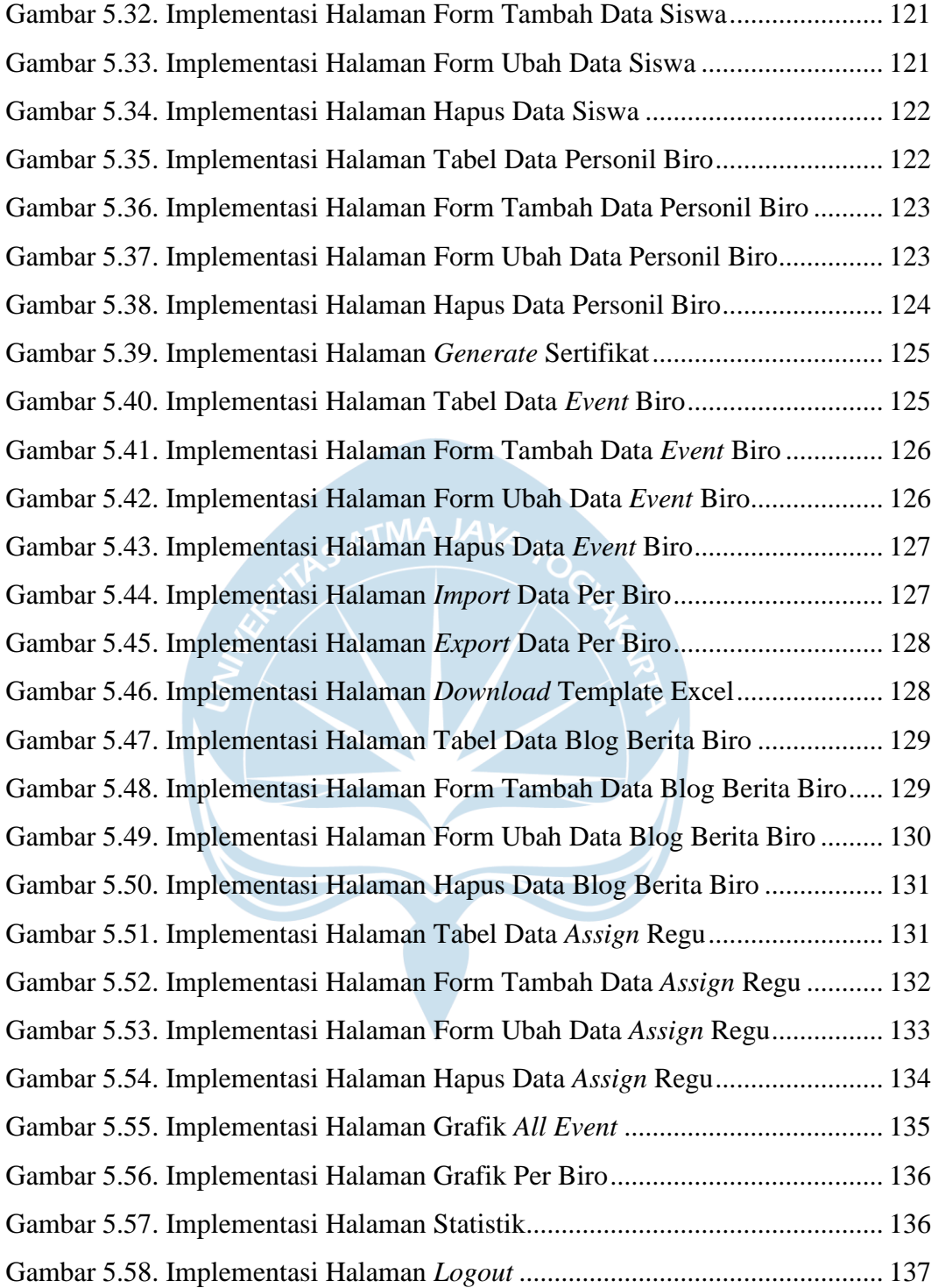

## **DAFTAR TABEL**

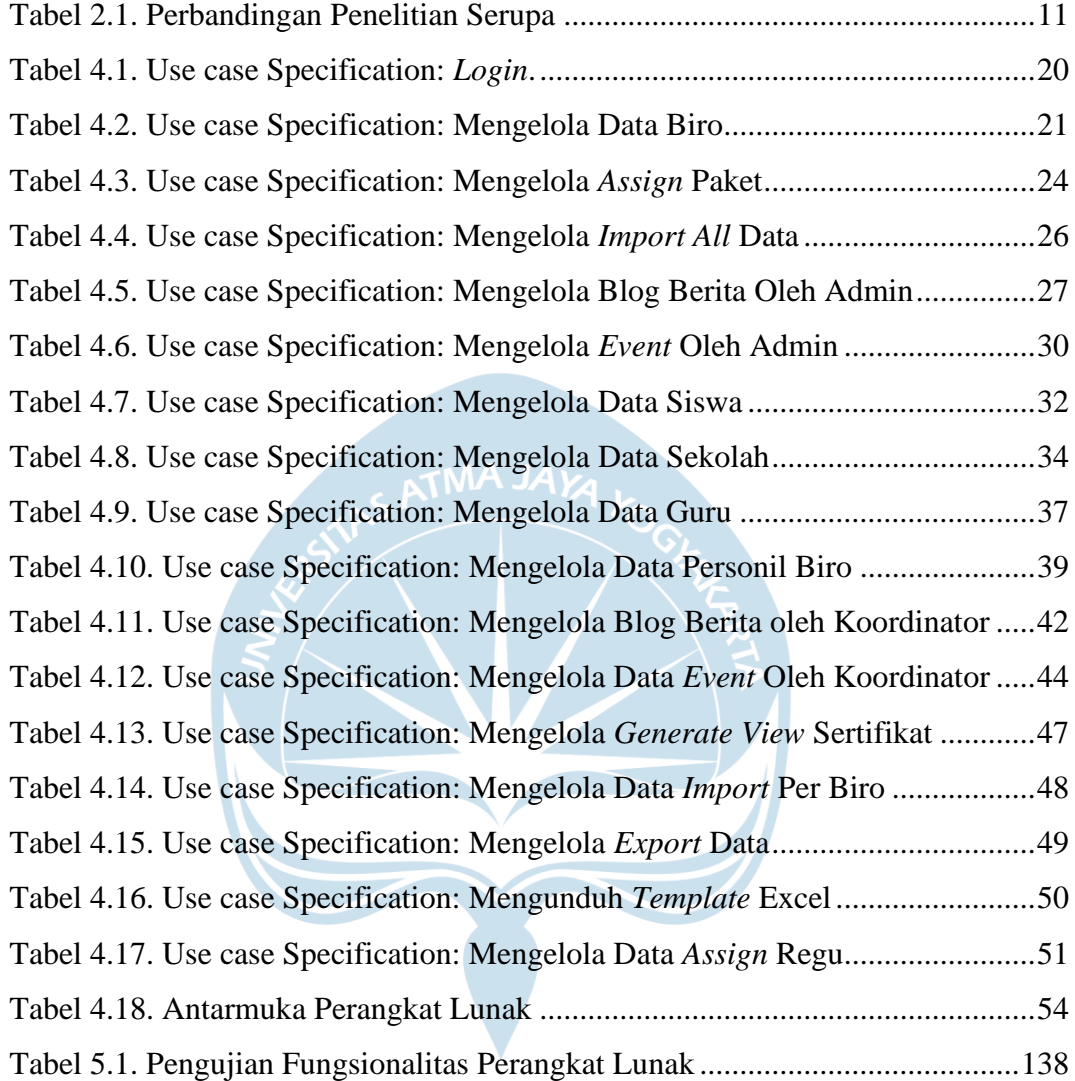

### **INTISARI**

## Pembangunan Sistem Informasi Gerakan Pandai Berbasis Website Dengan Menggunakan *Framework* Laravel

### Intisari

#### Vinsensia Resti Afrianti

#### 170709521

Gerakan Pandai merupakan program yang diselenggarakan oleh Bebras Indonesia yang berisikan berita dan *event*-*event* yang diselenggarakan. Namun, seiring berjalannya waktu, acara yang diselenggarakan oleh Gerakan Pandai mengalami kendala dalam pengolahan data karena banyaknya jumlah peserta dan anggota yang bergabung dalam acara ini dan membutuhkan website sebagai media komunikasi untuk menyampaikan berita dan acara *event* yang akan diselenggarakan dengan cepat.

Dari permasalahan tersebut, maka dapat diatasi dengan membangun Sistem Informasi Gerakan Pandai, yang mampu memberikan semua solusi dan permasalahan yang dialami, sehingga dibentuklah "Pembangunan Sistem Gerakan Pandai Berbasis Website Dengan Menggunakan *Framework* Laravel" dengan tujuan untuk dapat membantu NBO sebagai super admin Gerakan Pandai dalam mengelola data termasuk anggota data anggota Gerakan Pandai serta dapat menampilkan *event* dan acara yang akan diselenggarakan. Sistem Gerakan Pandai ini akan memudahkan juga dalam mengelola data master seperti data biro, data guru, data siswa, data sekolah, data paket, data regu, dan data personil biro serta memiliki import dan eksport data, serta penyajian data dalam bentuk grafik line chart dan bar chart.

Sistem Informasi Gerakan Pandai ini dibangun menggunakan *framework* Laravel, Javascript dan CMS untuk membuat konten halaman blog, serta menggunakan basis data MySQL untuk penyimpanan data. Kata Kunci: Gerakan Pandai, *Framework* Laravel, CMS*.*

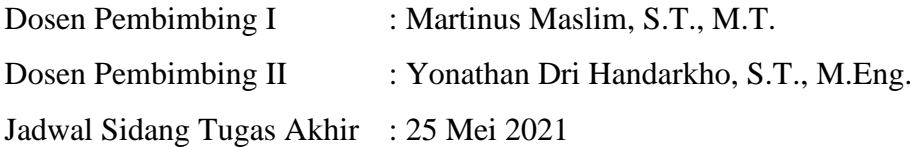